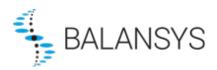

# **Release Notes: Implementation Information 1.5**

## General

- As from 31/01/2024, in the context of the implementation of the SSO, new technical contact with 'API User' role should be setup and used to run automatic downloads.
- The authentication is now using client ID and client server via the OAuth2 protocol.
  A new URL is set for the authentication endpoint :
  <a href="https://login.microsoftonline.com/4b81df1d-187a-47ef-a0b4-df7556124bc8/oauth2/v2.0/token">https://login.microsoftonline.com/4b81df1d-187a-47ef-a0b4-df7556124bc8/oauth2/v2.0/token</a>
- The endpoint URLs of all downloads is changed. Base URL of the endpoints to download reported is now: <a href="https://apigateway.portalextranet.bsys.flbe.fluxys.com/">https://apigateway.portalextranet.bsys.flbe.fluxys.com/</a>

Please refer to the technical documentation for full description.

**NB**: User created in the legacy User Administration system before 31/01/2024 will still be active and eligible for authenticating and running the automatic downloads. A transition phase is foreseen to migrate to the new SSO users created in the Fluxys Group CRM Platform.

## **Release Notes: Implementation Information 1.4**

### **Transmission**

#### General

 'Settlement Price' and 'Grid User Account Position' reports are extended to included information related to the new settlement prices (EBSP, Excess Balancing Settlement Price, and SBSP, Shortfall Balancing Settlement Price) and the settlement classification.

## Changes

- New data in Settlement Price report to include the additional settlement prices for causers and helpers:
  - New optional attributes in the SettlementPriceType element available in the downloadable xml as described in the SettlementPrice.xsd:
    - EBSP for minor causer in ExcessMinorCauserPrice
    - EBSP for main causer in ExcessMainCauserPrice
    - EBSP for helper in *ExcessHelperPrice*
    - SBSP for minor causer in ShortfallMinorCauserPrice
    - SBSP for main causer in ShortfallMainCauserPrice
    - SBSP for helper in ShortfallHelperPrice
  - New columns are added in the downloadable csv (EBSP in Excess columns, SBSP in Shortfall columns):
    - GasDayZoneSettlementExcessMinorCauserPrice

- GasDayZoneSettlementExcessMinorCauserPriceUnit
- GasDayZoneSettlementExcessMainCauserPrice
- GasDayZoneSettlementExcessMainCauserPriceUnit
- GasDayZoneSettlementExcessHelperPrice
- GasDayZoneSettlementExcessHelperPriceUnit
- GasDayZoneSettlementShortfallMinorCauserPrice
- GasDayZoneSettlementShortfallMinorCauserPriceUnit
- GasDayZoneSettlementShortfallMainCauserPrice
- GasDayZoneSettlementShortfallMainCauserPriceUnit
- GasDayZoneSettlementShortfallHelperPrice
- GasDayZoneSettlementShortfallHelperPriceUnit
- New data in Grid User Account Position report to include the settlement classification of the grid user position.
  - New optional attributes in *Position* element in the downloadable xml as described in the **GridUserAccountPosition.xsd**:
    - SettlementClassification
  - Enumeration SettlementClassificationType listing the possible values of the SettlementClassification :
    - MainCauser
    - MinorCauser
    - Helper
    - Neutral

### **Examples**

- \Transmission\Sample\GridUserAccountPosition.csv
- \Transmission\Sample\ GridUserAccountPosition.xml
- \Transmission\Sample\SettlementPrice.xml
- \Transmission\Sample\ SettlementPrice.csv

# **Release Notes: Implementation Information 1.3**

### **Transmission**

#### General

 New report 'Grid user Financial Exposure position' available via automatic download

Description is added in section 6.3.4 of the documentation.

## Examples

\Transmission\Sample\GridUserFinancielExposurePosition.csv

## Release Notes: Implementation Information 1.2

## **Transmission**

#### General

New tax rates code will be available in Invoice details as from 01/01/2023

## Change

- XSD file describing the Invoice details is provided :
  - InvoiceDetail.xsd
- Adapted *sharedTypes.xsd* file describing types, units and enumerations used in the invoice details to add 3 new *InvoiceTaxCode* enumeration:
  - o "WA"
  - o "TA"
  - o "BA"

## **Release Notes: Implementation Information 1.1**

#### **Transmission**

## Change

• Columns separator is a comma (',') and not a pipe ('|') anymore in the CSV format of the Settlement Price report and the Grid User Account Position report.

### **Examples**

- \Transmission\Sample\GridUserAccountPosition.csv
- \Transmission\Sample\SettlementPrice.csv

# **Release Notes: Implementation Information 1.0**

## General

### Change

 New distinct EDP in the context of Balansys Plan A with new url: https://api.gasdata.balansys.eu